## Exercice 1

Quatre candidats A, B, C, D se présentent à une élection.

Les votants sont classés par tranches d'âge et les résultats sont donnés dans le tableau suivant.

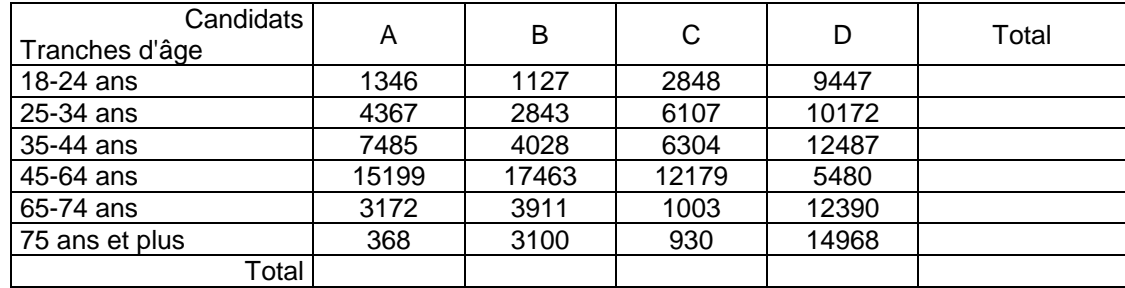

1° )Reproduire ce tableau et compléter la dernière ligne et la dernière colonne. **La dernière ligne et la dernière colonne sont appellées les marges.**

2° )Construire un tableau identique dans lequel on donnera dans chaque cellule (y compris dans les marges) le pourcentage par rapport à l'ensemble des votants (fréquences). Les résultats seront donnés avec une décimale.

Lire et indiquer ce que représente :

- le pourcentage qui se trouve à l'intersection de la ligne «65-74 ans» et de la colonne «B»,
- le pourcentage qui se trouve à l'intersection de la ligne «25-34 ans» et de la colonne «Total»,
- le pourcentage qui se trouve à l'intersection de la ligne «Total» et de la colonne «A».

3° )Construire un tableau identique dans lequel on donnera dans chaque cellule (y compris dans les marges) le pourcentage par rapport au total de chaque ligne.

Les résultats seront donnés avec une décimale.

Lire et indiquer ce que représente :

- le pourcentage qui se trouve à l'intersection de la ligne «75 ans et plus» et de la colonne «A»,
- le pourcentage qui se trouve à l'intersection de la ligne «Total» et de la colonne «D».

Quel candidat obtient le meilleur résultat chez les «45-64 ans» ?

- 4° )Construire un tableau identique dans lequel on donnera dans chaque cellule le pourcentage par rapport au total de chaque colonne. Les résultats seront donnés avec une décimale. Lire et indiquer ce que représente :
	- le pourcentage qui se trouve à l'intersection de la ligne «35-44 ans» et de la colonne «B»,

• le pourcentage qui se trouve à l'intersection de la ligne «18-24 ans» et de la colonne «Total». Dans quelle tranche d'âge se trouve la plus grande partie de l'électorat du candidat «C» ?

5° )A partir des tableaux précédents, confirmer ou infirmer les propositions suivantes :

- a) Les électeurs de «18-24 ans» représentent plus d'un dixième de l'électorat.
- b) Le candidat «A» est le candidat préféré des électeurs de «65-74 ans».
- c) Le candidat «D» séduit particulièrement les électeurs de «18-24 ans».
- d) 11% des personnes ayant voté pour le candidat «B» sont dans la tranche «45-64 ans».
- e) Le candidat ayant obtenu le résultat le plus faible est le candidat «C».
- f) Plus de 10% des électeurs de «65-74 ans» ont choisi le candidat «A».
- g) La majorité des électeurs de «A» a moins de 45 ans.
- h) Les électeurs de «B» ayant entre 25 et 34 ans représentent moins de 8% de la population.

## **Solution**

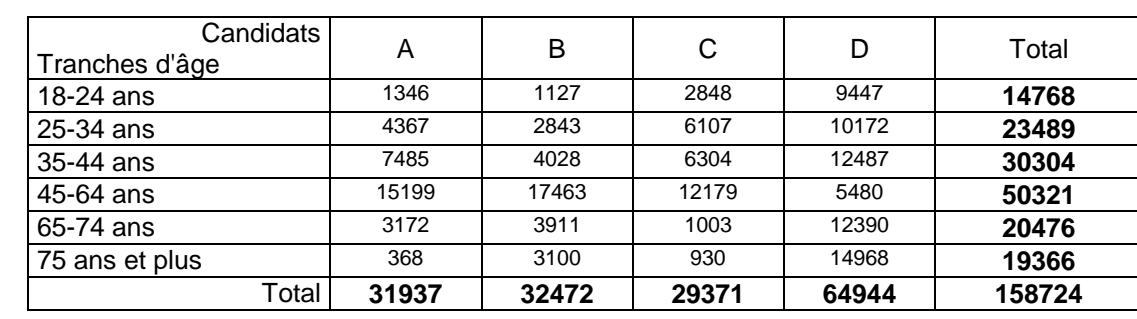

 $2^{\circ}$ )

1° )

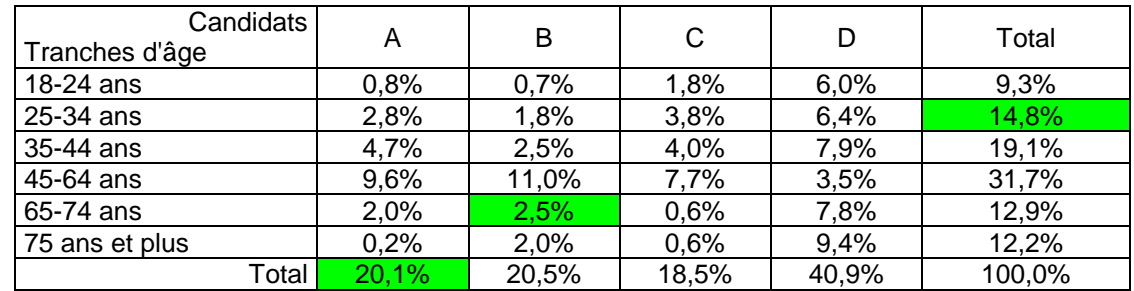

• Le pourcentage à l'intersection de la ligne «65-74 ans» et de la colonne «B» est 2,5%. Il indique que 2,5% des votants ont entre 65 et 74 ans et ont voté pour le candidat B.

• Le pourcentage à l'intersection de la ligne «25-34 ans» et de la colonne «Total» est 14,8%. Il indique que 14,8% des votants ont entre 25 et 34 ans.

• Le pourcentage à l'intersection de la ligne «Total» et de la colonne «A» est 20,1%. Il indique que 20,1% des votants ont choisi le candidat A.

3° )

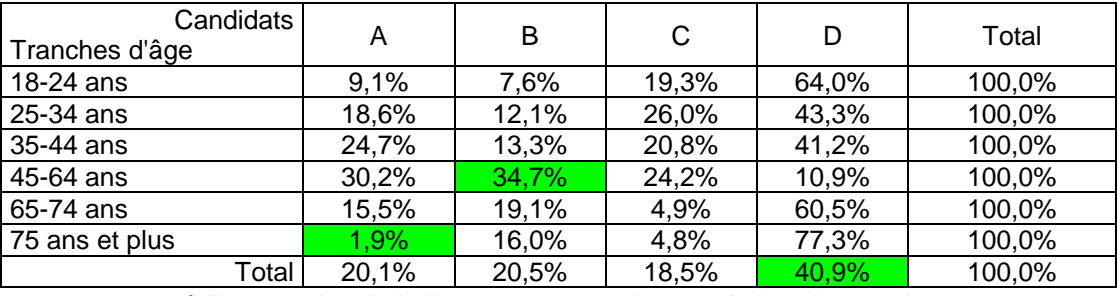

• Le pourcentage à l'intersection de la ligne «75 ans et plus» et de la colonne «A» est 1,9%. Il indique que 1,9% des votants de 75 ans et plus ont choisi le candidat A.

• Le pourcentage à l'intersection de la ligne «Total» et de la colonne «D» est 40,9%. Il indique que 40,9% des votants ont voté pour le candidat D. (De même que dans le tableau du 2°)

• Le candidat qui obtient le meilleur résultat chez les «45-64 ans» est le candidat B avec 34,7%.

4° )

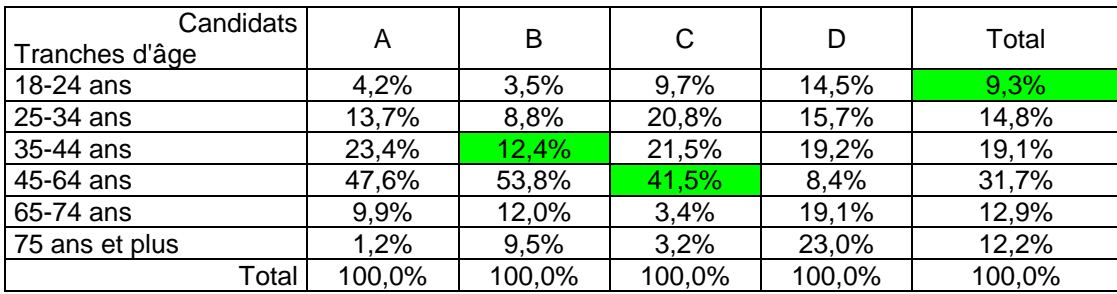

• Le pourcentage à l'intersection de la ligne «35-44 ans» et de la colonne «B» est 12,4%. Il indique que 12,4% des électeurs du candidat B ont entre 35 et 44 ans.

• Le pourcentage à l'intersection de la ligne «18-24 ans» et de la colonne «Total» est 9,3%. Il indique que 9,3% des votants ont entre 18 et 24 ans. (De même que dans le tableau du 2°)

• La plus grande partie de l'électorat du candidat «C» est dans la tranche des «45-64 ans» avec 41,5%.

### 5° )a) non (9,3%) b) non (c'est D avec 60,5%)

- c) oui  $(14,5\%$  contre  $9,3\%$  globalement) d) non  $(53,8\%)$
- e) oui (18,5%) f) oui (15,5%)
- g) non  $(4,2\% + 13,7\% + 23,4\% = 41,3\%)$  h) oui  $(1,8\%)$
- 
- 

## **TABLEAUX CROISÉS Exercices non corrigés**

## Exercice 2

On donne dans le tableau suivant la répartition de la population française (en milliers) suivant la catégorie socio-professionnelle (CSP) et suivant le sexe. (source Insee : recensement 1990)

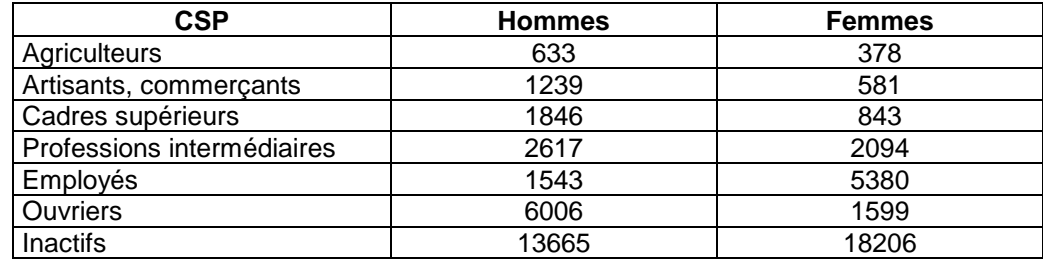

1° )Reproduire et compléter le tableau ci-dessous dans lequel on calculera les fréquences par rapport à l'ensemble de la population. Ces fréquences seront exprimées en pourcentages avec une décimale.

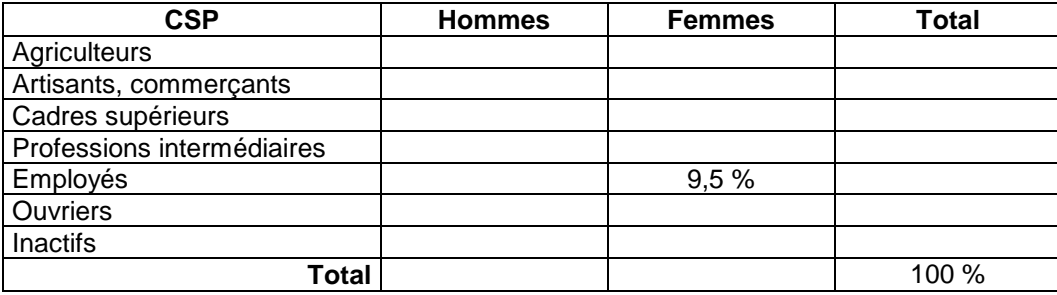

2° )Reproduire et compléter un tableau similaire dans lequel les fréquences seront calculées par rapport au total de chaque ligne, puis un tableau dans lequel les fréquences seront calculées par rapport au total de chaque colonne.

3° )A partir de ces tableaux, répondre aux questions suivantes :

- Quelle est la proportion de cadres supérieurs dans la population française ?
- Quelle est la proportion d'agriculteurs parmi les femmes ?
- Quelle est la proportion de femmes parmi les agriculteurs ?
- Quelle est la proportion d'employés hommes dans la population française ?

### Exercice 3

Le tableau ci-dessous indique les résultats aux différentes séries du baccalauréat dans l'académie de Bordeaux en 1999. (Source : Direction de la programmation et du développement, MENRT)

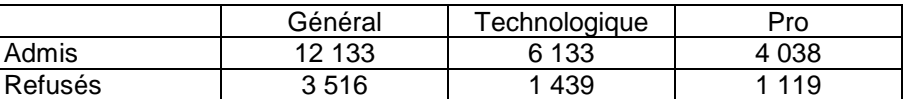

1° )Reproduire et compléter ce tableau d'effectifs en rajoutant les marges.

2° )Présenter un tableau similaire dans lequel seront indiquées les fréquences (en pourcentage avec une décimale) calculées par rapport à l'effectif total.

- 3° )Présenter un tableau similaire dans lequel seront indiquées les fréquences (en pourcentage avec une décimale) calculées par rapport au total de chaque ligne.
- 4° )Présenter un tableau similaire dans lequel seront indiquées les fréquences (en pourcentage avec une décimale) calculées par rapport au total de chaque colonne.

5° )A partir des tableaux précédents, répondre aux questions suivantes :

- Quel est le pourcentage global d'admis au baccalauréat ?
- Parmi les élèves présentant le bac, quel est la proportion de ceux qui présentent un bac pro ?
- Quel est le pourcentage d'élèves refusés au bac technologique ?
- Quel est le pourcentage des bac pro parmi les admis ?

# **TABLEAUX CROISÉS Utilisation du tableur**

#### **Les numéros des exercices correspondent aux exercices du cours N'oubliez pas de sauvegarder le fichier une fois le travail effectué.**

### Exercice 1

Ouvrir le classeur tabl01.xls Compléter les différents tableaux conformément au texte de l'exercice. Surligner les cellules répondant aux interprétations demandées. Indiquer pour chacune d'elle, dans un commentaire (Insertion Commentaire), le résultat observé.

### Exercice 2

Ouvrir le classeur tabl02.xls Compléter les marges du tableau d'effectifs. Construire les différents tableaux demandés. Surligner les cellules répondant aux interprétations demandées. Indiquer pour chacune d'elle, dans un commentaire (Insertion Commentaire), le résultat observé.

### Exercice 3

Construire les différents tableaux demandés. Surligner les cellules répondant aux interprétations demandées. Indiquer pour chacune d'elle, dans un commentaire (Insertion Commentaire), le résultat observé. Votre travail sera enregistré sous le nom tabl03.xls